$,$  tushu007.com <<精通mental ray专业渲染技术>>

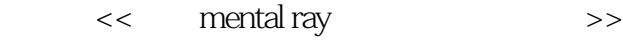

- 13 ISBN 9787115308825
- 10 ISBN 7115308829

出版时间:2013-4

作者:珍妮弗·奥康纳

PDF

#### http://www.tushu007.com

# $<<$  mental ray  $>>$

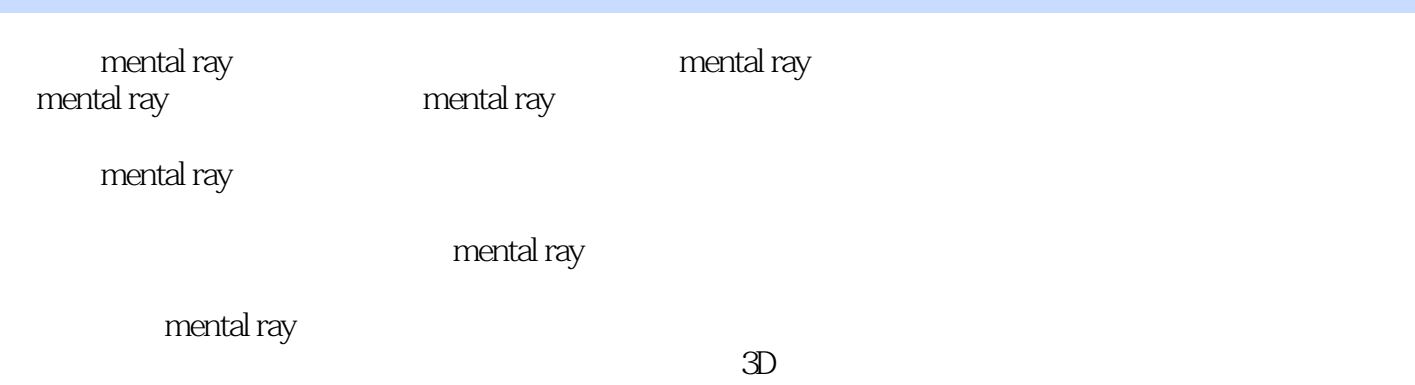

*Page 2*

# $<<$  mental ray  $>>$

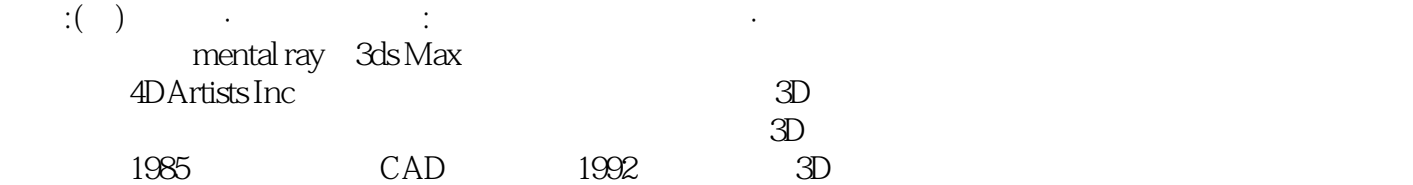

# <<精通mental ray专业渲染技术>>

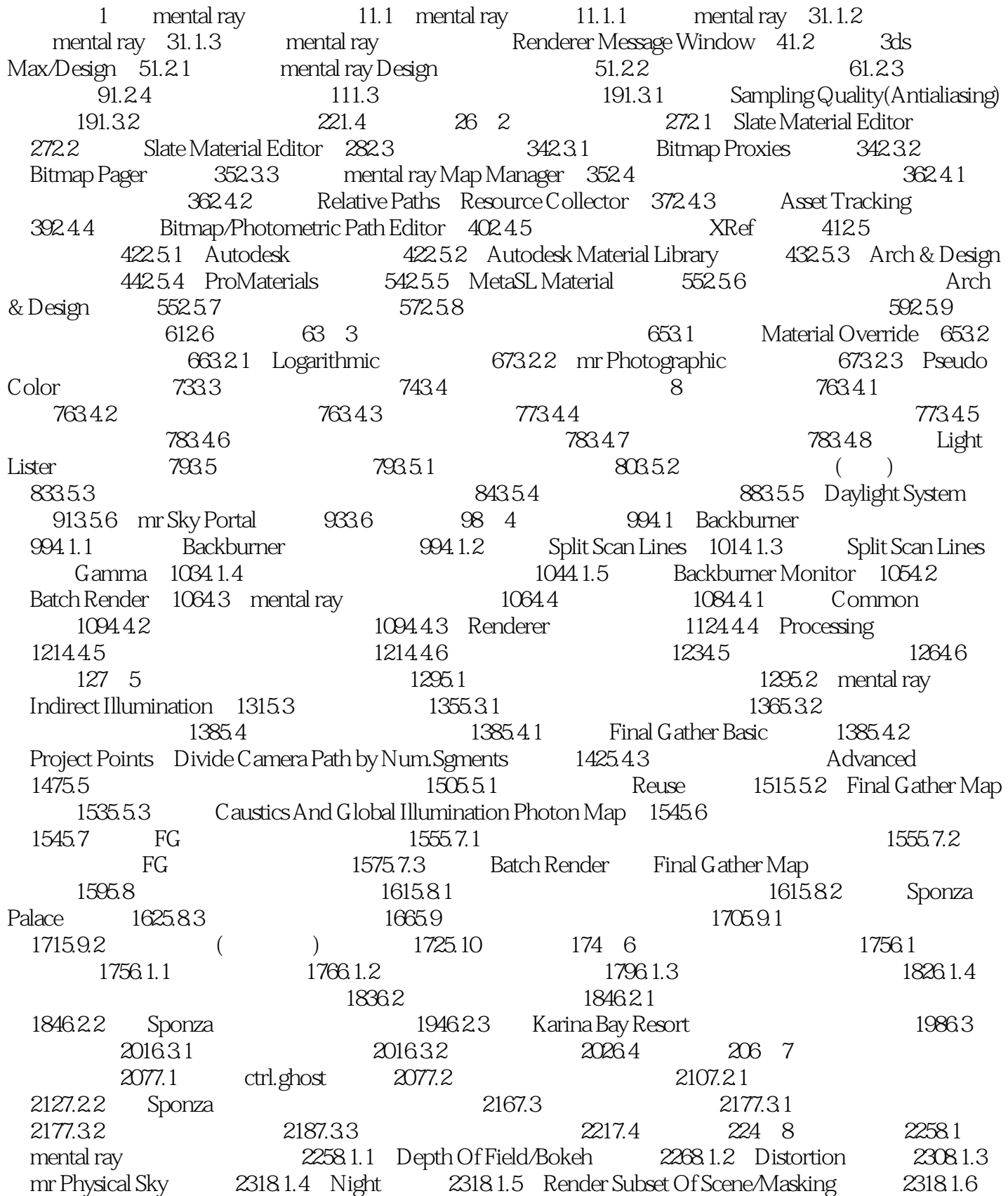

### << mental ray

Shader List(
and the List of the Media 2338.1.7 Gamma&Gain 2338.1.8 WrapAround 2338.2 2348.2.1 Glare 2348.2.2 HDR Image Motion Blur 2358.3 2368.3.1 Beam 2368.3.2 Mist 2378.3.3 mr Physical Sky<br>i Volume 2388.3.5 Submerge 2418.4 242 9 me  $2388.3.4$  Parti Volume  $2388.3.5$  Submerge  $2418.4$   $242.9$  mental ray 2439.1 3ds Max/Design Revit Architecture Mode 2439.1.1 SAT 2439.1.2 Revit DWG 2449.1.3 FBX 2469.1.4 File Link Manager FBX 2489.1.5 Revit 3ds Max/Design 2499.1.6 Revit 3ds Max/Design 2509.2 Autodesk 2519.2.1 Lighting Analysis Assistant 2529.2.2 2559.3 enterprise 2579.3.1 NPR Material Override 2579.3.2 NPR Ambient Occlusion 2599.3.3 NPR 2609.4 264 10 mental ray 26510.1 26510.1 26510.1.1 26710.1.2 27410.1.3 27510.2 27510.2 27610.2.1 3ds Max Composite 27710.2.2 mr A&D 27810.2.3 27910.3 28410.3.1 SAT 28510.3.2 Inventor 28510.4 289

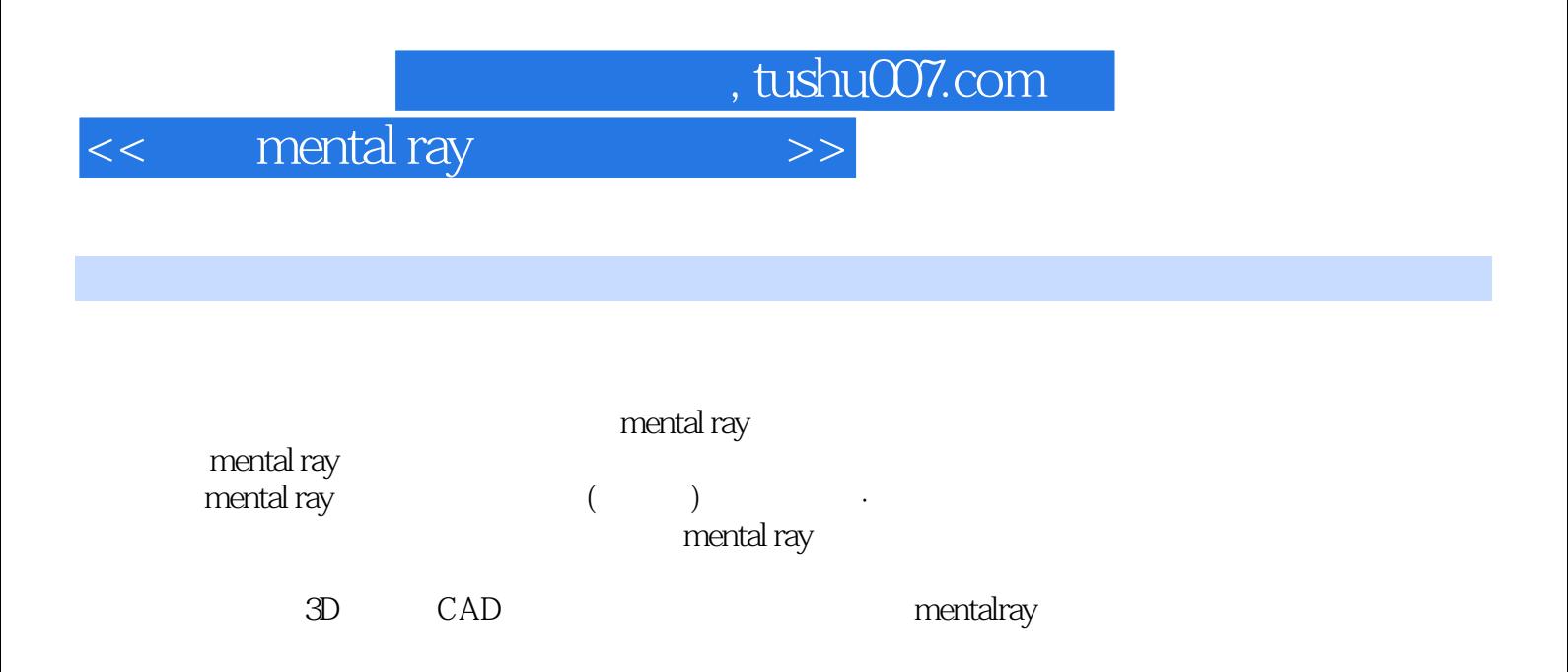

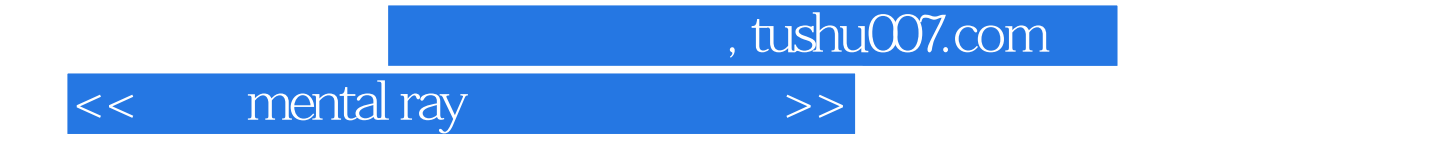

本站所提供下载的PDF图书仅提供预览和简介,请支持正版图书。

更多资源请访问:http://www.tushu007.com